# helion. $p\not\!\downarrow$

### > Idź do

- · Spis treści
- · Przykładowy rozdział

### Katalog książek

- Katalog online
- · Zamów drukowany katalog

Twój koszyk

· Dodaj do koszyka

### Cennik i informacje

- · Zamów informacje o nowościach
- · Zamów cennik

### Czytelnia

• Fragmenty książek online

### **X** Kontakt

**Helion SA** ul. Kościuszki 1c 44-100 Gliwice tel. 032 230 98 63 e-mail: helion@helion.pl © Helion 1991-2008

### Budowa sieci komputerowych na przełącznikach i routerach Cisco Autor: Adam Józefiok

ISBN: 83-246-0680-7 Format: 158x235, stron: 304

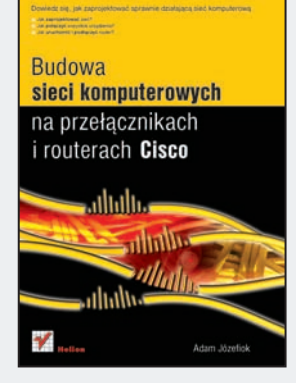

#### Dowiedz się jak zaprojektować sprawnie działającą sieć komputerową

- Jak dobrać odpowiedni rodzaj sieci komputerowej?
- Jak połaczyć urzadzenia pracujace w sieci?
- Jak uruchomić i podłaczyć router?

Sieci komputerowe zapewniają to, co we współczesnym społeczeństwie najważniejsze - szybki dostęp do informacji i komunikację między ludźmi. Wykorzystywane są niemal wszędzie: w telekomunikacji, medycynie, motoryzacji, szkolnictwie, nauce i rozrywce. Zadomowiły się na dobre w małych przedsiębiorstwach i globalnych organizacjach, umożliwiając wymianę dokumentów między pracownikami i kontrahentami, a także dostęp do zasobów wewnętrznych firmy dla współpracowników mobilnych. Współczesne firmy nie moga więc funkcjonować bez sieci, dlatego też należy zapewnić sprawne jej funkcjonowanie, odpowiednio ją przygotować i zabezpieczyć – nawet jeśli jest to tylko sieć domowa.

Książka "Budowa sieci komputerowych na przełącznikach i routerach Cisco" to niezbędny podręcznik dla wszystkich, którzy dopiero rozpoczynają swoją przygodę z sieciami komputerowymi oraz urządzeniami Cisco. Dzięki temu przewodnikowi poznasz mechanizmy działania sieci, funkcjonowanie poszczególnych urządzeń sieciowych, sposoby działania przełączników oraz routerów, a także metody konfiguracji. Nauczysz się także jak zabezpieczyć komputery przed zewnętrznymi atakami oraz przygotować system operacyjny do pracy w sieci.

- Podstawy sieci komputerowych
- Przegladarki internetowe
- Media sieciowe
- Projektowanie sieci i okablowania
- Model sieci komputerowych
- Sieć Ethernet
- · Przełaczniki Cisco
- Sieci VI AN
- · Protokół VTP i STP
- Routery Cisco
- Protokoły routingu
- Listy ACL i bezpieczeństwo w sieci

Twórz sieci komputerowe na własny użytek i na potrzeby biznesu

# Spis treści

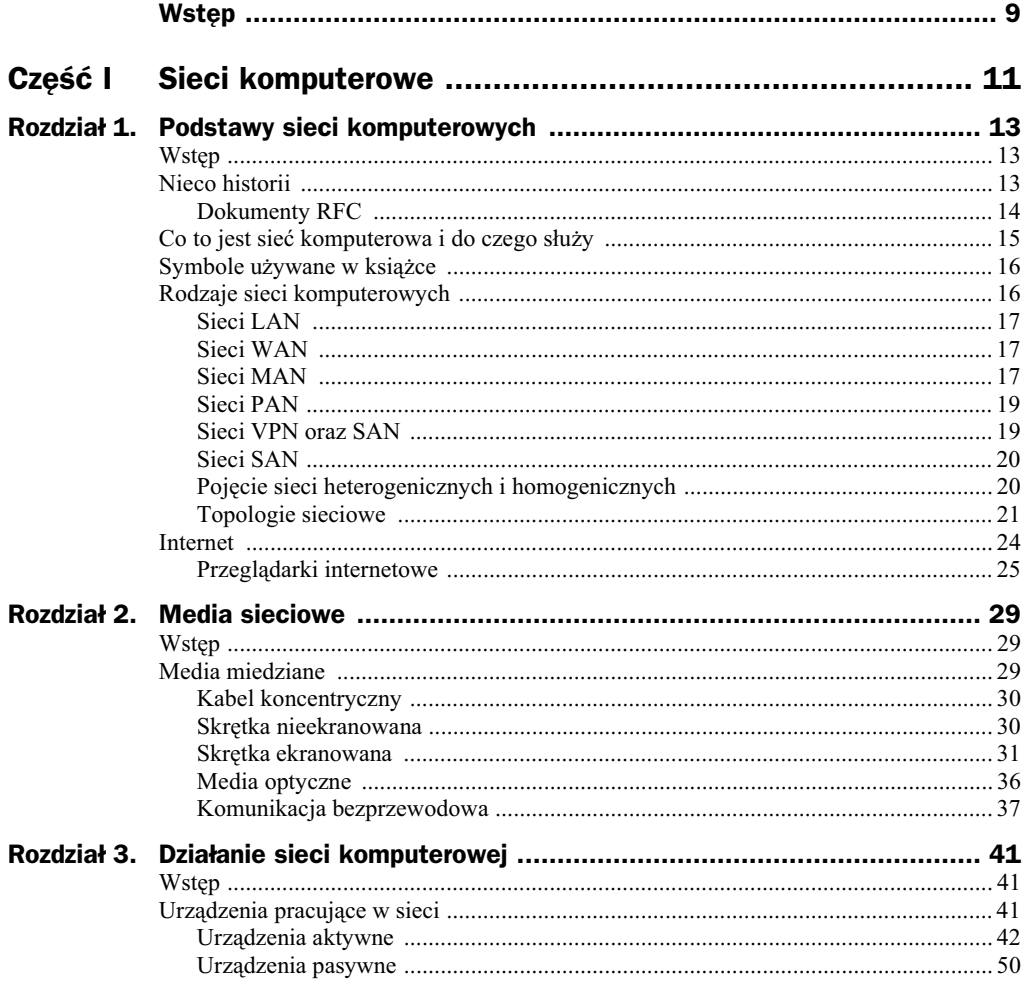

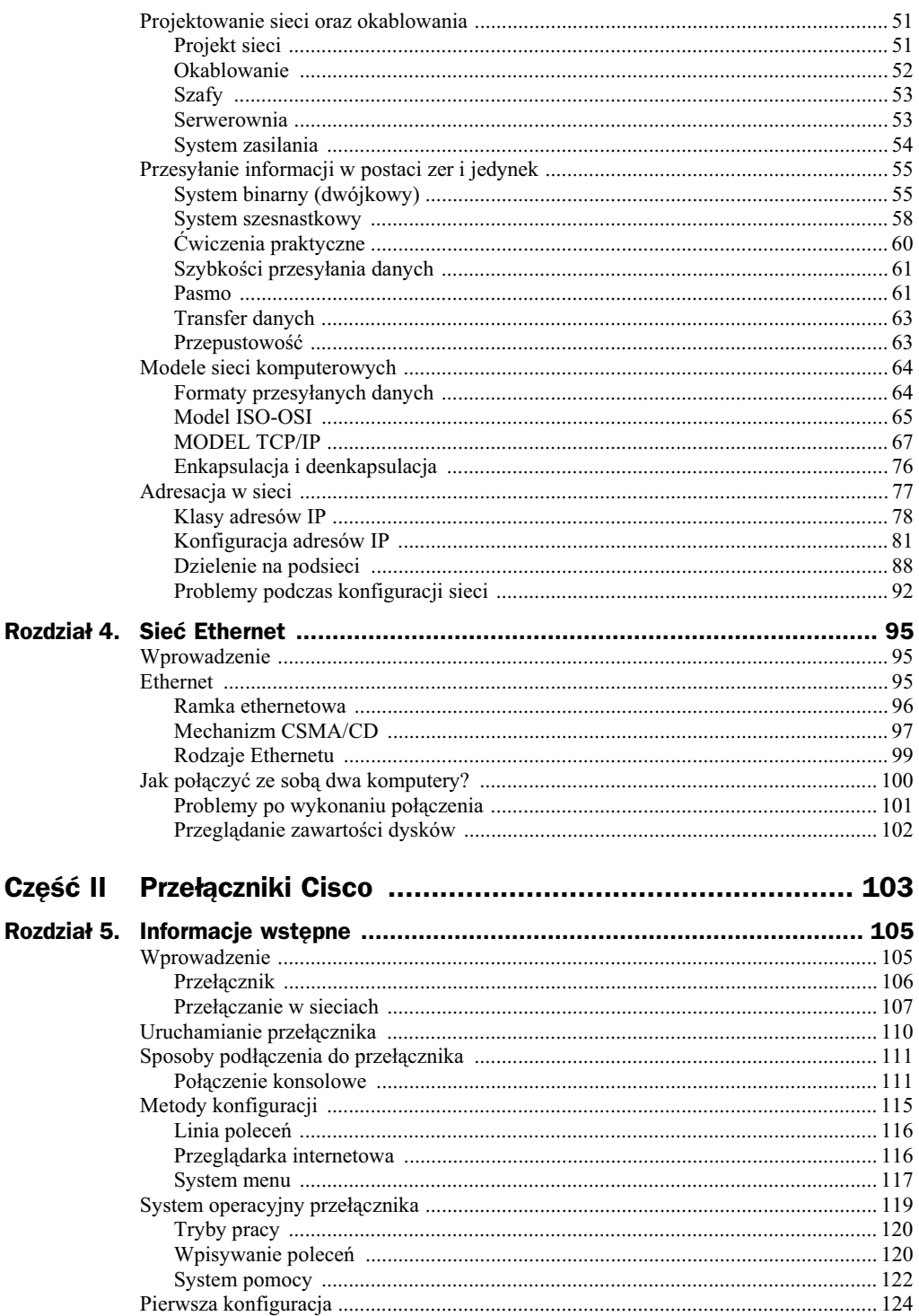

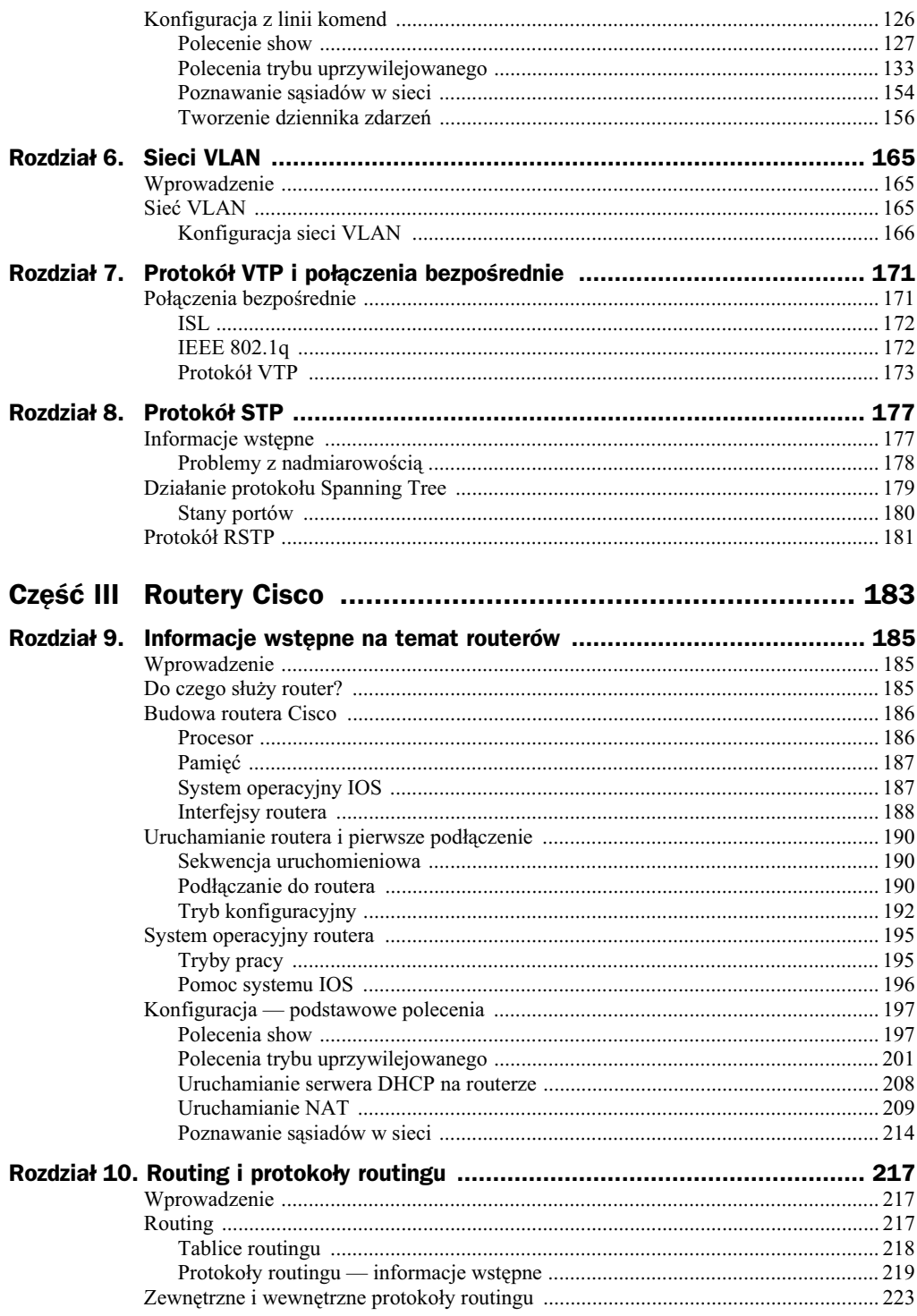

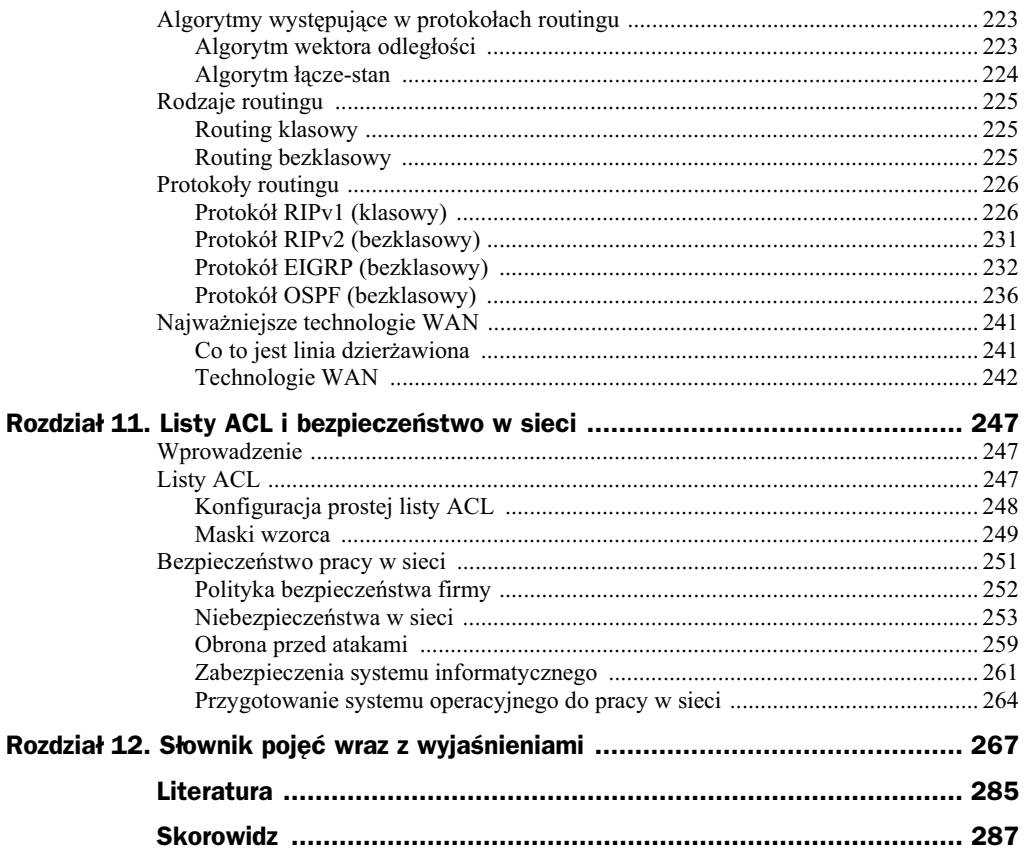

# Rozdział 8. Protokó4 STP

## Informacje wstępne

Nowoczesne sieci komputerowe muszą charakteryzować się przede wszystkim: szybkością działania, skalowalnością, a co najważniejsze — dostępnością. Wyobraź sobie sieć komputerową, której dostępność w ciągu miesiąca równa jest 10%. Oznaczałoby to, że w ciągu miesiąca tylko przez 3 dni sieć działałaby poprawnie. Nie trzeba nawet tłumaczyć, co by się stało, gdyby taka sieć została uruchomiona w banku. Oczywiście przykład jest bardzo skrajny, niemniej dzięki niemu zrozumiesz, jak ważne jest to, by sieć dostępna była o każdym czasie w ciągu całego roku.

Obecnie wszystkie duże firmy, dla których ciągłe działanie sieci w przedsiębiorstwie jest kluczowe, dążą do tego, aby osiągnąć dostępność sieci równą 100%. Stosują więc różnego rodzaju środki, aby cel ten mógł stać się realny. Szybkie serwery, markowe urządzenia sieciowe, dodatkowe linie energetyczne i wykwalifikowani specjaliści to tylko niektóre z metod, jakie umożliwiają osiągnięcie tego celu. Jedną z metod zapewnienia wysokiej dostępności w sieci jest również wprowadzenie nadmiarowości.

Nadmiarowość to nic innego jak zapewnienie kilku równoczesnych dróg do tego samego punktu docelowego (rysunek 8.1). Nadmiarowość może być związana nie tylko z łączami, ale również z urządzeniami pracującymi w sieci. Można np. duplikować główne przełączniki lub routery, żeby podczas awarii jednego z nich sieć mogła dalej realizować swoje priorytetowe zadania.

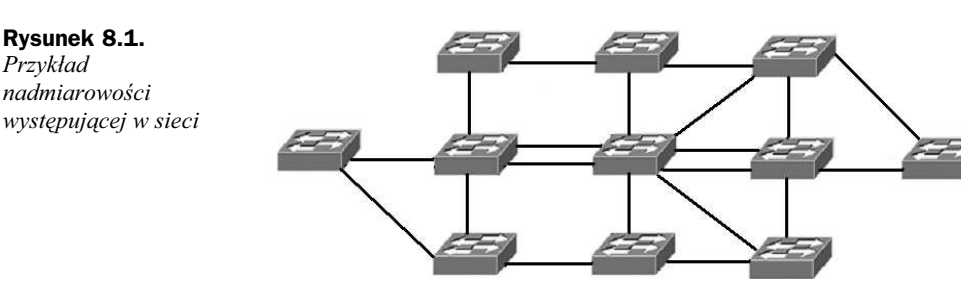

Na powyższym rysunku znajduje się typowy przykład zastosowania w sieci nadmiarowości. Do niektórych przełączników można dostać się nawet czterema różnymi drogami.

Pomimo ogromu zalet, jakie niesie ze sobą zastosowanie nadmiarowości w sieciach opartych na przełącznikach warstwy drugiej, istnieje również wiele problemów, z którymi administrator musi sobie poradzić, aby zastosowana nadmiarowość nie wyrządziła więcej szkody niż pożytku.

### **Problemy z nadmiarowościa**

Podczas stosowania nadmiarowości w sieciach opartych na przełacznikach warstwy drugiej pojawiają się pewne problemy dotyczące transmisji ramek. Problemy są na tyle poważne, że w pewnych sytuacjach mogą unieruchomić sieć i uniemożliwić komunikację stacjom roboczym. W skrajnych przypadkach konieczne jest wyłączenie urządzeń sieciowych i ponowna ich konfiguracja (poprawna). Jak już wiesz, takie działanie znacznie obniża dostępność sieci. Dlatego opracowany został protokół STP (ang. *Spanning Tree Protocol*), który częściowo rozwiązuje niektóre problemy podczas transmisji ramek.

Zastosowanie przełączników warstwy drugiej w sieciach opartych na nadmiarowości sprzyja pojawieniu się zjawiska zwanego burzą rozgłoszeniową (ang. *broadcast storm*).

Burza rozgłoszeniowa związana jest z transmisją ramek rozgłoszeniowych, które wysyłane są zawsze na wszystkie interfejsy przełącznika. Kierując się poniższym rysunkiem (rysunek 8.2), wyobraź sobie, że ze stacji roboczej na router (który w tym przypadku jest domyślną bramą) zostało wysłane rozgłoszenie. Rozgłoszenie zostaje przechwycone przez przełącznik 1, który rozpoczyna transmisję na wszystkie swoje interfejsy. Prze $rac{\text{zniz}}{2 i 3 r \text{ówniež otrzymują ramke. Przedacznik 2 po odebraniu ramki skieruje ja$ do przełącznika 3, a ten znowu skieruje ją do przełącznika 1. Proces będzie się powtarzał w nieskończoność, mimo iż już na samym początku komunikacji wszystkie przełączniki otrzymały wymagane kopie ramek.

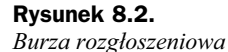

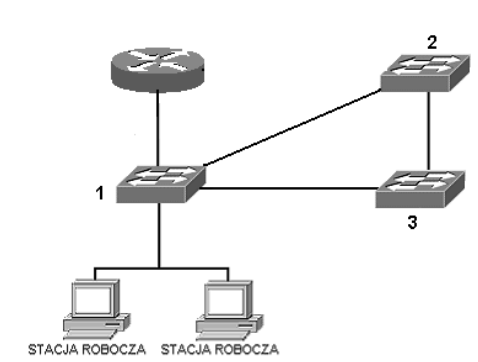

Kolejny problem powstaje wtedy, kiedy pracujące w sieci przełaczniki otrzymują wiele tych samych kopii ramek. Takie zjawisko może być konsekwencją opisanej wcześniej burzy rozgłoszeniowej. Jeśli chodzi o otrzymywanie kopii tych samych ramek, problem nie tkwi w samym procesie otrzymywania, lecz w interpretacji nadchodzących kopii. Dzieje się tak, ponieważ niektóre działające w sieciach protokoły błędnie interpretują nadchodzące kopie i traktują je jako błędy transmisji. Wędrujące kopie tych samych ramek wprowadzają również zamieszanie na interfejsach przełącznika, gdyż ta sama ramka na wielu interfejsach przełącznika może spowodować błędne wpisy w tablicy MAC lub konieczność szybkiego aktualizowania tablic. W takiej sytuacji wiele zasobów przełącznika zajmuje się obsługą tablic MAC, co znacznie spowalnia jego normalne działanie.

### Dzia4anie protoko4u Spanning Tree

Protokół STP został stworzony po to, aby zapobiegać między innymi problemom opisanym wyżej. Generalnie protokół STP umożliwia taką konfigurację przełączników, aby w sieci nie powstawały pętle. Protokół STP tworzy wirtualne drzewo bez pętli, zwierające wszystkie przełączniki oraz wszystkie nadmiarowe ścieżki. Na szczycie drzewa znajduje się przełącznik główny, którego zadanie opiera się na zarządzaniu całą siecią oraz protokołem STP.

Protokół został ostatecznie poprawiony i sporządzony przez IEEE (początkowo utworzony został przez firmę DEC). Ostatecznie algorytm STP został zawarty w specyfikacji IEEE802.1d.

W swoim działaniu protokół STP wykorzystuje koszt ścieżki oparty na szybkości łącza. Tak więc dla szybkości 10Mb/s koszt wynosi 100, dla 100 Mb/s wynosi 19, dla 1 Gb/s wynosi 4 i dla 10 Gb/s wynosi 2. Im mniejszy koszt, tym lepsza ścieżka.

W pierwszej fazie działania i dokonywania zbieżności STP wybiera swój przełącznik główny. W przełączniku głównym wszystkie jego porty są portami desygnowanymi znajdującymi się w stanie przekazywania.

Przełącznikiem głównym zostaje ten przełącznik, który posiada tzw. najniższy identyfikator **BID** (ang. *bridge ID*). Identyfikator ten zawiera priorytet oraz adres MAC prze łącznika. Identyfikator zostaje przypisany przez administratora. W specyfikacji IEEE 802.1d priorytet może zostać przypisany domyślnie i osiągnąć wartość 32 768. Jeśli dwa przełączniki posiadają te same wartości liczbowe w priorytecie, to przełącznikiem głównym zostaje ten, który posiada najniższą wartość w adresie MAC; np. jeśli przełącznik A posiada adres *0a00.2321.1321*, a przełącznik B posiada adres *0a00.1111.1111*, to przełacznik B zostanie przełacznikiem głównym (oczywiście tylko wtedy, kiedy oba beda posiadały te same priorytety).

W drugiej fazie STP wybiera port główny na przełaczniku, który nie jest głównym przełacznikiem (wszystkie przełaczniki oprócz głównego przełacznika sa przełacznikami niegłównymi). Port główny zostaje wybrany na podstawie najniższego kosztu dla ścieżki prowadzacej od przełacznika głównego do portu głównego przełacznika niegłównego.

W ostatniej fazie zostają wybrane porty desygnowane. Wybór następuje tylko na tych przełacznikach, które są połaczone z przełacznikiem głównym ścieżka o najniższym koszcie. Porty desygnowane również znajdują się w trybie przekazywania.

Pozostałe porty przełączników, które nie zostały wybrane, są uznawane za porty niedesygnowane i przechodzą w stan blokowania, aby zapewnić w sieci brak pętli. Port w stanie blokowania nie przekazuje ruchu.

W ten sposób w sieci rozpoczyna się proces "porządkowania" mający na celu wyłączenie tych ścieżek, które aktualnie nie są potrzebne, a których działanie spowodowałoby pętle w sieci (rysunek 8.3). Na poniższym rysunku widać, że została tylko jedna ścieżka, która łączy przełączniki znajdujące się na brzegach.

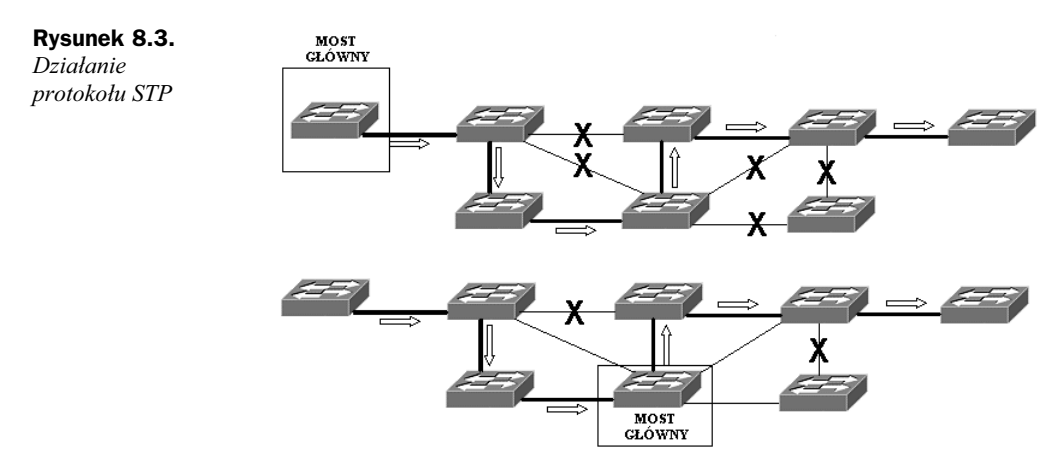

Należy jeszcze wspomnieć, że aby przełączniki mogły ustawiać pomiędzy sobą wszystkie opisane wcześniej parametry, musza jakoś wymieniać ze soba informacje. Robia to domyślnie co 2 sekundy za pomocą specjalnych ramek grupowych zwanych **BPDU** (ang. *bridge protocol data unit*).

### **Stany portów**

Podczas ustalania właściwych ścieżek port przełącznika może przyjąć cztery stany, do których zaliczamy:

Blokowanie (ang. *locking*) — w tym stanie port przełącznika może odbierać ramki BPDU, natomiast nie wysyła żadnych BPDU, jak również nie wysyła żadnych danych użytkownika.

Nasłuchiwanie (ang. *listening*) — umożliwia wysyłanie i odbieranie ramek BPDU w celu próby ustalenia aktywnej topologii. W tym czasie zostaje wybrany przełącznik główny, porty desygnowane oraz porty główne.

Uczenie się (ang. *learning*) — w tym stanie port jest w stanie wysyłać i odbierać BPDU.

Przekazywanie (ang. *forwarding*) — port przełącznika w tym stanie przekazuje otrzymywane ramki.

Zmiana stanu portów z nasłuchiwania na stan uczenia się oraz ze stanu uczenia się na stan przekazywania jest nazywana opóźnieniem przekazywania i wynosi domyślnie 15 sekund. Jeśli podsumować wszystkie czasy potrzebne do osiagniecia stanu zbieżności, to przełącznik potrzebuje około 50 sekund.

Wszystkie obliczenia protokołu STP są ponawiane zawsze wtedy, kiedy w jakikolwiek sposób zmieni się topologia sieci.

### Protokó4 RSTP

Mimo iż protokół STP dość znacznie chroni sieć przed powstawaniem petli, posiada również kilka ograniczeń. Przede wszystkim jeśli wykorzystuje się protokół STP, to trzeba się liczyć z ograniczeniem rozpiętości sieci do 7 przełączników (warstwy drugiej). Drugim ograniczeniem jest bardzo wolna zbieżność osiągana nawet w 50 sekund, trzecim ograniczeniem jest brak zaimplementowanych mechanizmów bezpieczeństwa.

Te ograniczenia spowodowały, że organizacja IEEE opracowała ulepszony protokół RSTP (ang. *Rapid Spanning Tree Protocol*) eliminujący wady poprzednika. Protokół ten został zawarty w specyfikacji 802.1w.

W RSTP każdy port może przyjąć trzy stany:

- $\bullet$  odrzucania (ang. *discarding*) w tym stanie port może nasłuchiwać, ale nie może odbierać ani wysyłać żadnych ramek;
- $\bullet$  uczenia się (ang. *learning*) w tym stanie port może uczyć się adresów MAC, lecz nie może wysyłać żadnych ramek;
- przekazywania (ang. *forwarding*) ten tryb uprawnia zarówno do odbierania ramek, jak i ich przesyłania.

Podczas działania protokół RSTP przydziela portom odpowiednie role, w których dany port może pracować. Port może być:

- ♦ główny (ang. *root port*) port znajduje się w stanie przekazywania, może więc odbierać i wysyłać ramki;
- desygnowany (ang. *designet port*) port w stanie przekazywania wysyłający najlepsze BPDU do segmentu sieci;
- alternatywny (ang. *alternate port*) port tworzący alternatywną ścieżkę do przełącznika głównego;
- ◆ zapasowy (ang. *backup port*) port tworzy ścieżkę zapasową (mniej pożądaną), znajduje się w stanie odrzucania;
- $\bullet$  zablokowany (ang. *blocked port*) port nie ma żadnego zastosowania i nie odgrywa żadnej roli w działaniu drzewa rozpinającego.

W protokole RSTP wprowadzono również wysyłanie BPDU co ustalony interwał czasu, zwany *hello time*. Ramki hello są wysyłane zawsze, nawet wtedy, kiedy nie otrzymują zadnych danych z sąsiednich przełączników. W przypadku nieotrzymania 3 ramek *hello* od innych przełączników połączenie uznawane jest za utracone.

W działaniu obydwu protokołów brakowało jeszcze jednej funkcjonalności. Była nią możliwość uruchamiania wielu instancji STP w sieciach VLAN. Dlatego organizacja IEEE wraz z firmą Cisco opracowała standard zwany IEEE 802.1s, czyli Multiple Spanning Tree Protocol (MST).

Rozszerzenie to umożliwia uruchamianie niezależnej topologii drzewa rozpinającego w każdej sieci VLAN.